# Equazioni e sistemi non lineari

#### Lucia Gastaldi

DICATAM - Sezione di Matematica, http://www.ing.unibs.it/gastaldi/

# Indice

#### 1 [Ricerca degli zeri di una funzione](#page-2-0)

- [Problema e definizioni](#page-2-0)
- **•** [Bisezione](#page-3-0)
- [Metodo di Newton-Raphson](#page-8-0)
- [Test d'arresto](#page-10-0)
- [Algoritmo ed esercizi](#page-11-0)
- [Metodo delle secanti](#page-21-0)
- [Function di Matlab](#page-28-0)

#### 2 [Soluzione di sistemi non lineari](#page-34-0)

- $\bullet$  [Il metodo di Newton-Raphson per sistemi](#page-34-0)
- [Problemi di minimo](#page-43-0)
- 3 [Gestione dell'output](#page-46-0)

## 4 [Appendice](#page-51-0)

# Zeri di funzione

# Problema Data  $f : [a, b] \rightarrow \mathbb{R}$  si cerca  $x \in [a, b]$  tale che  $f(x) = 0$ .

Indichiamo con  $\alpha$  uno zero di f.

#### Teorema

<span id="page-2-0"></span>Supponiamo che la funzione  $f : [a, b] \to \mathbb{R}$  sia continua in [a, b] e che  $f(a) \cdot f(b) < 0$ ; allora esiste  $\alpha \in (a, b)$  tale che  $f(\alpha) = 0$ .

#### Metodo di bisezione

Data una funzione  $f : [a, b] \to \mathbb{R}$  continua, con  $f(a) \cdot f(b) < 0$ , il metodo di bisezione individua un intervallo di data ampiezza nel quale è contenuto lo zero  $\alpha$  della funzione.

#### Algoritmo di bisezione

Fintanto che l'ampiezza dell'intervallo è superiore alla tolleranza desiderata si eseguono i seguenti passi:

- 1. si calcola il punto medio  $c = (a + b)/2$  dell'intervallo corrente;
- 2. si valuta  $f(c)$ ;
- 3. se  $f(c) = 0$ , allora c è lo zero cercato; stop;
- 4. altrimenti se  $f(a) \cdot f(c) < 0$  allora  $b = c$ ; si torna all'inizio del ciclo;
- 5. altrimenti  $a = c$ ; si torna all'inizio del ciclo.

#### Stima dell'errore

<span id="page-3-0"></span>Nell'intervallo corrente l'errore  $|\alpha - c| \le (b - a)/2$ . Dopo k iterazioni l'ampiezza dell'intervallo corrente è data dall'ampiezza dell'intervallo di partenza diviso 2<sup>k</sup>.

Function bisezione

Scrivere un M-file di tipo function per trovare uno zero di una funzione con il metodo delle bisezioni. La riga di definizione è la seguente:

```
function [zero,fval,iter]=bisezione(f,a,b,tol)
```
#### Input

- f nome della funzione;
- a,b estremi dell'intervallo;
- tol tolleranza desiderata.

#### **Output**

- zero lo zero della funzione trovato;
- fval valore di f nello zero calcolato;
- iter iterazioni eseguite.

Esercizio 1

Usare la function bisezione per trovare uno zero delle seguenti funzioni con tolleranza tol=eps. Rappresentare la funzione e marcare sul grafico lo zero trovato.

$$
f(x) = x^2 - 2, \quad x \in [0, 2]
$$
  
\n
$$
f(x) = 3x - 1, \quad x \in [0, 1]
$$
  
\n
$$
f(x) = \arctan(x), \quad x \in [-1, 1]
$$
  
\n
$$
f(x) = \sin(x) - \cos(2x), \quad x \in [-\pi, \pi]
$$
  
\n
$$
f(x) = \sin(x) - \cos(2x), \quad x \in [0, 10004]
$$

Risultati

- 1. zero=1.4142, fval= 4.4409e-16, iter=53
- 2. zero=0.3333, fval=-2.2204e-16, iter=52
- 3. zero=0, fval=0, iter=1
- 4. La funzione assume negli estremi lo stesso valore. Se si cambia l'intervallo di partenza in [−2, 2] si trova zero=0.5236, fval=1.1102e-16, iter=54
- 5. zero=4.6438e+03, fval=-2.0687e-12, iter=66

Metodo di bisezione con test sull'errore relativo

Modificare la function bisezione in modo di considerare il seguente test d'arresto

$$
\frac{b-a}{\max(|a|,|b|)} < \mathtt{tol}
$$

Ripetere le prove dell'esercizio precedente. Risultati

- 1. zero=1.4142, fval=4.4409e-16, iter=53
- 2. zero=0.3333, fval=0, iter=53
- 3. zero=0, fval=0, iter=1
- 4. La funzione assume negli estremi lo stesso valore. Se si cambia l'intervallo di partenza in [−2, 2] si trova zero=0.5236, fval=-1.6653e-16, iter=55
- 5. zero=4.6438e+03, fval=2.9432e-13, iter=53

# Ordine di convergenza di un metodo iterativo

#### Definizione

Si dice che un metodo iterativo è **convergente di ordine**  $p > 1$  se vale

$$
\lim_{k\to\infty}\frac{|\alpha-x_{k+1}|}{|\alpha-x_k|^p}=C\neq 0.
$$

Si dice che un metodo iterativo **converge linearmente** se esiste un numero positivo  $0 < C < 1$  tale che

$$
\lim_{k\to\infty}\frac{|\alpha-x_{k+1}|}{|\alpha-x_k|}=C.
$$

Si dice che un metodo iterativo converge superlinearmente se vale

$$
\lim_{k\to\infty}\frac{|\alpha-x_{k+1}|}{|\alpha-x_k|}=0.
$$

### Metodo di Newton-Raphson

Supponiamo di avere calcolato il valore  $x_k$ . La migliore approssimazione lineare della funzione f nel punto  $x_k$  è data dalla retta tangente

$$
\mathbf{t}_k(x) = f(x_k) + f'(x_k)(x - x_k).
$$

<span id="page-8-0"></span>Ponendo  $t_k(x) = 0$ , si ricava il nuovo punto della successione  $x_{k+1}$ . Iterata di Newton-Raphson Dato  $x_0$ ,

$$
x_{k+1} = x_k - \frac{f(x_k)}{f'(x_k)}
$$

Teorema di convergenza locale quadratica

#### Teorema

Sia  $f:[{\sf a}, {\sf b}]\to\mathbb{R}$  una funzione di classe  ${\sf C}^2.$  Sia  $\alpha$  tale che

$$
f(\alpha)=0, \qquad f'(\alpha)\neq 0.
$$

Allora esiste  $\eta > 0$  tale che se il punto iniziale  $x_0$  soddisfa

$$
|\alpha-x_0|\leq \eta
$$

allora si ha:

- 1. Per ogni  $k \in \mathbb{N}$ ,  $|\alpha x_k| \leq \eta$ ;
- 2.  $\lim x_k = \alpha;$  $k\rightarrow\infty$

3. 
$$
\lim_{k \to \infty} \frac{x_{k+1} - \alpha}{(x_k - \alpha)^2} = \frac{f''(\alpha)}{2f'(\alpha)}.
$$

# Test d'arresto

Si deve trovare un modo per imporre che l'errore sia inferiore ad una tolleranza prestabilita, ossia tale che

$$
\frac{|\alpha-x_k|}{|\alpha|} \leq \texttt{toll}, \quad \text{oppure } |\alpha-x_k| \leq \texttt{toll se } \alpha = 0.
$$

#### Due possibilità:

 $|f(x_k)| \leq \texttt{toll}$ non efficiente se  $|f'(\alpha)| \approx 0$  oppure  $|f'(\alpha)| >> 1.$ 

 $|x_{k+1}-x_k| \leq \texttt{toll}$ 

<span id="page-10-0"></span>efficiente se il metodo converge superlinearmente.

## Algoritmo di Newton-Raphson

- 1. Dati  $f$ ,  $f'$ ,  $x_0$ , toll e nmax;
- 2. valuta  $y = f(x_0)$  e la derivata  $dy = f'(x_0)$ ;
- 3. inizializza  $\delta = 1$  e *iter* = 0;
- 4. Se  $|\delta| \leq \text{tol}$  il test d'arresto è verificato,  $x_0$  è la soluzione cercata; stop.
- 5. Se *iter*  $>$  nmax, è stato raggiunto il numero massimo di iterazioni senza arrivare a convergenza; stop.
- 6. Altrimenti:
	- 6.1 calcola  $\delta = -y/dy$ ;
	- 6.2 aggiorna  $x_0 = x_0 + \delta$ .
	- 6.3 valuta  $y = f(x_0)$  e la derivata  $dy = f'(x_0)$ ;
	- 6.4 incrementa l'indice di iterazione *iter* = *iter* + 1.
- <span id="page-11-0"></span>7. Ripeti da 4.

### Function newton

Scrivere un programma di tipo function per implementare il metodo di Newton, con la seguente riga di definizione:

function [zero,fz,iter]=newton(f,df,x0,toll,Nmax)

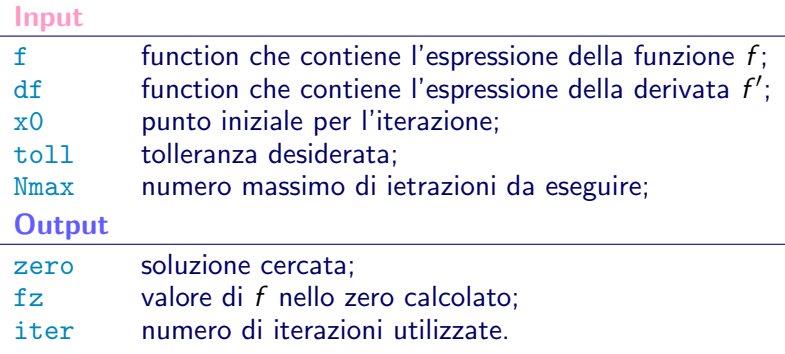

### Esercizi

#### Esercizio 2

Testare la function newton per determinare gli zeri delle funzioni dell'Esercizio 1.

Esercizio 3 La funzione

$$
f(x)=e^x-2x^2
$$

ha tre zeri,  $\alpha_1 < 0$ ,  $\alpha_2$  e  $\alpha_3$  positivi.

- Fare il grafico della funzione.
- $\bullet$  Per  $i = 1, 2, 3$  trovare un valore di  $x_0$  in modo che il metodo di Newton implementato converga a  $\alpha_i$ .
- Marcare gli zeri trovati sul grafico della funzione.

### Esercizio 4

Si consideri la funzione

$$
f(x) = x - \frac{3\sin(3x)}{x} \quad x \in [0,6].
$$

La funzione e la sua derivata sono implementate nelle function sin3 e dsin3 rispettivamente.

Usare la function newton per calcolare lo zero di  $f$  e rappresentare il procedimento iterativo con le seguenti scelte del dato iniziale  $x_0 = 0.1$ ,  $x_0 = 2$ ,  $x_0 = 2.1$ ,  $x_0 = 2.2$ ,  $x_0 = 2.4$ ,  $x_0 = 2.5$  e  $x_0 = 3$ .

Convergenza del metodo di Newton

Modificare la function newton che implementa l'algoritmo di Newton-Raphson con la seguente riga di dichiarazione:

[zero,fz,iter]=newton (f,df,x0,tol,Niter,output,p)

<span id="page-15-0"></span>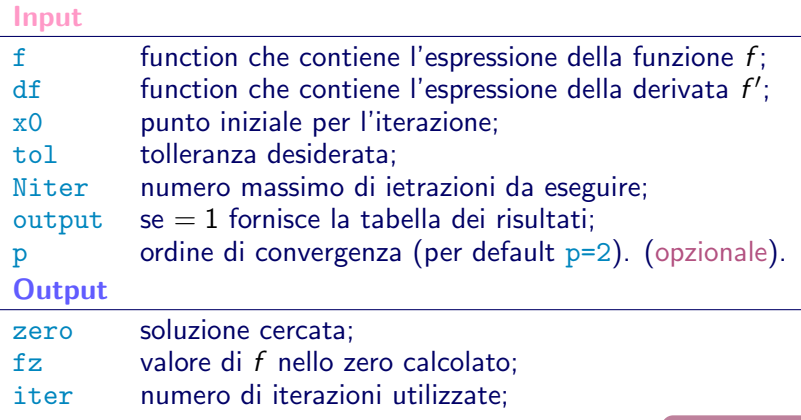

# Tabella dei risultati

Se output=1 la function newton produce una tabella che contiene in ciascuna riga:

- numero dell'iterazione k;
- soluzione approssimata  $x_k$ ;
- valore della funzione  $f(x_k)$ ;
- differenza  $x_k x_{k-1}$ ;

- rapporto 
$$
\frac{x_k - x_{k-1}}{(x_{k-1} - x_{k-2})^2}
$$

#### Test

#### Esercizio 4

Usare la function newton per calcolare gli zeri delle seguenti funzioni, con  $x_0$  assegnato:

$$
f(x) = \sin x - \cos 2x
$$
  
\n
$$
f(x) = x3 - 7x2 + 11x - 5
$$
  
\n
$$
f(x) = x4 - 12x3 + 47x2 - 60x + 24
$$
  
\n
$$
x0 = 2 e x0 = 7
$$
  
\n
$$
x0 = 2 e x0 = 7
$$
  
\n
$$
x0 = 2 e x0 = 7
$$

Fare un grafico di ciascuna funzione. In base ai risultati forniti dalla tabella dire quale è l'ordine di convergenza.

#### Esercizio 5

- Si consideri l'equazione 2 $x^4 11x^3 + 21x^2 16x + 4 = 0$ .
- 1. Plottare la funzione nell'intervallo [0, 3].
- 2. Trovare gli zeri mediante il metodo di Newton usando i seguenti valori iniziali:  $x_0 = 0.75, 1.25, 1.75, 2.25, 2.75$ .
- 3. Per ciascuna radice trovata dire l'ordine di convergenza.

### Soluzione Esercizio 4

tol=1e-10, nmax=20  $f(x) = \sin x - \cos 2x$   $x_0 = 1$ Il metodo converge in 5 iterazioni zero =  $5.235988e-01$  fval = -1.665335e-16 Convergenza quadratica

 $f(x) = x^3 - 7x^2 + 11x - 5$ Se  $x_0 = 2$  il metodo non converge nel massimo numero di iterazioni Residuo finale  $= -1.869616e-12$  Convergenza lineare Se  $x_0 = 7$  il metodo converge in 7 iterazioni zero = 5.000000e+00 fval =  $-7.105427e-15$  Convergenza quadratica

 $f(x) = x^4 - 12x^3 + 47x^2 - 60x + 24$ Se  $x_0 = 0$  il metodo converge in 9 iterazioni zero = 8.883058e-01 fval = 0.000000e+00 Convergenza quadratica Se  $x_0 = 2$  il metodo converge in 8 iterazioni zero =  $1.000000e+00$  fval =  $0.000000e+00$  Convergenza quadratica

#### Soluzione Esercizio 5

 $f(x) = 2x^4 - 11x^3 + 21x^2 - 16x + 4$  tol=1e-10, nmax=20 Se  $x_0 = 0.75$  il metodo converge in 10 iterazioni zero = 5.000000e-01 fval = 0.000000e+00 Convergenza quadratica Se  $x_0 = 1.25$  Il metodo converge in 5 iterazioni zero = 1.000000e+00 fval = 0.000000e+00 Convergenza cubica Se  $x_0 = 1.75$ ,  $x_0 = 2.25$ ,  $x_0 = 2.75$  il metodo non converge nel massimo numero di iterazioni con residui finali = 4.973799e-14, 3.339551e-13, 8.292034e-12 Convergenza lineare

# Esempi

#### Un esempio perverso

Usare la function newton per calcolare lo zero della seguente funzione:

$$
f(x)=\operatorname{sign}(x)\sqrt{|x|}, x\in\mathbb{R}.
$$

Osservare che per qualunque scelta del dato iniziale  $x_0$  la successione è oscillante.

#### $arctan(x)$

Applicare il metodo di Newton alla ricerca dello zero della funzione  $f(x) = \arctan(x)$  con  $x_0 = 0.3, 2$ . Usare il metodo di Newton per trovare il valore critico di  $x_0$  per cui  $x_1 = -x_0$ . Chiamare  $x_c$  tale valore. Verificare, usando la function newton, che il metodo di Newton applicato alla funzione  $f(x) = \arctan(x)$ :

- converge per  $x_0 \leq x_c$ ;
- diverge per  $x_0 > x_c$ ;
- $\bullet$  è oscillante per  $x_0 = x_c$ .

#### Metodo delle secanti

Supponiamo di avere calcolato il valore  $x_k$ .

Nel caso in cui non si disponga della derivata di f oppure il costo del calcolo sia eccessivo si può considerare la secante che passa per  $(x_k, f(x_k)) \in (x_{k-1}, f(x_{k-1}))$ :

$$
s_k(x) = f(x_k) + \frac{f(x_k) - f(x_{k-1})}{x_k - x_{k-1}}(x - x_k).
$$

Ponendo  $s_k(x) = 0$ , si ricava il nuovo punto della successione  $x_{k+1}$ .

Iterata delle secanti

<span id="page-21-0"></span>Dati  $x_0$  e  $x_1$ 

$$
x_{k+1} = x_k - \frac{x_k - x_{k-1}}{f(x_k) - f(x_{k-1})} f(x_k).
$$

### Teorema di convergenza locale superlineare

#### Teorema

Sia  $f:[a,b]\rightarrow \mathbb{R}$  una funzione di classe  $\mathsf{C}^{2}.$  Sia  $\alpha$  tale che

$$
f(\alpha)=0, \qquad f'(\alpha)\neq 0.
$$

Allora esiste  $n > 0$  tale che se il punto iniziale  $x_0$  soddisfa  $|\alpha - x_0| \leq \eta$  allora si ha: 1. Per ogni  $k \in \mathbb{N}$ ,  $|\alpha - x_k| \leq \eta$ ; 2.  $\lim x_k = \alpha;$  $k\rightarrow\infty$ 3.  $\lim_{k\to\infty}$  $\alpha - x_{k+1}$  $\frac{\alpha - x_{k+1}}{(\alpha - x_k)(\alpha - x_{k-1})} = -\frac{f''(\alpha)}{2f'(\alpha)}$ 2f' $(\alpha)$ 4.  $\lim_{k\to\infty}$  $|\alpha - x_{k+1}|$  $\frac{\alpha - x_{k+1}}{|\alpha - x_k|^p} = M^{-(1+1/p)}$ con  $p = (1 + \sqrt{5})/2$  e  $M = |f''(\alpha)|/(2|f'(\alpha)|)$ .

## Algoritmo delle secanti

- 1. Dato  $x_0$  e  $x_1$ ;
- 2. valuta  $f_0 = f(x_0) e f_1 = f(x_1)$ .
- 3. Se il test d'arresto è verificato,  $x_1$  è la soluzione cercata; stop.
- 4. Altrimenti:

3.1 calcola 
$$
dy = (f_1 - f_0)/(x_1 - x_0)
$$
;  
\n3.2 calcola  $\delta = -f_1/dy$ ;  
\n3.3 aggiorna  $x_0 = x_1$ ,  $x_1 = x_1 + \delta$ ;  
\n3.4 aggiorna  $f_0 = f_1$ ;  
\n3.5 valuta  $f_1 = f(x_1)$ .

5. Ripeti da 3.

### Function secanti

La function secanti.m implementa l'algoritmo delle secanti con la seguente riga di dichiarazione:

```
[zero,fz,iter]=secanti (f,x0,x1,tol,Nit,output)
```
#### Input

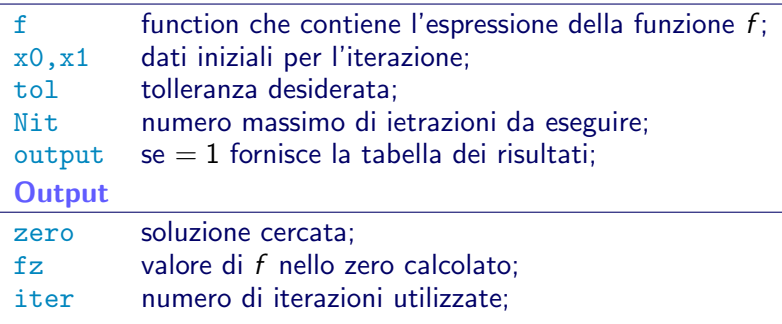

Usare la function secanti per risolvere gli esercizi 1 e 2, scegliendo lo stesso valore di  $x0$  e  $x1 = x0 + 0.5$ . In caso di non convergenza, modificare opportunamente il valore di x1.

### Soluzione Esercizio 4

tol=1e-10, nmax=20  $p = (1 + \sqrt{5})/2$  $f(x) = \sin x - \cos 2x$   $x_0 = 1$  e  $x_1 = 1.5$ Il metodo converge in 8 iterazioni zero =  $5.235988e-01$  fval = 1.110223e-16 Convergenza di ordine p

 $f(x) = x^3 - 7x^2 + 11x - 5$ Se  $x_0 = 2$  e  $x_1 = 2.5$  il metodo non converge nel massimo numero di iterazioni Residuo finale  $= -2.068380e-08$  Convergenza lineare Se  $x_0 = 7$  e  $x_1 = 7.5$  il metodo converge in 10 iterazioni zero = 5.000000e+00 fval = -2.131628e-14 Convergenza di ordine p

 $f(x) = x^4 - 12x^3 + 47x^2 - 60x + 24$ Se  $x_0 = 0$  e  $x_1 = 0.5$  il metodo converge in 12 iterazioni zero = 8.883058e-01 fval = 7.105427e-15 Convergenza di ordine p Se  $x_0 = 2$  e  $x_1 = 2.5$  dopo 11 iterazioni si trova la soluzione esatta  $zero = 1.000000e+00$   $fval = 0.000000e+00$ 

#### Soluzione Esercizio 5

 $f(x) = 2x^4 - 11x^3 + 21x^2 - 16x + 4$  tol=1e-10, nmax=20 Se  $x_0 = 0.75$  e  $x_1 = x_0 + 0.5$  dopo 6 iterazioni si trova la soluzione esatta zero = 1.000000e+00 fval = 0.000000e+00 Per individuare la radice  $\alpha = 0.5$  scelgo  $x_0 = 0.4$  e  $x_1 = 0.6$ Il metodo converge in 9 iterazioni zero = 5.000000e-00 fval= 8.881784e-16 Se  $x_0 = 1.25$  Il metodo converge in 5 iterazioni zero = 1.000000e+00 fval = 0.000000e+00 Se  $x_0 = 1.75$ , il metodo non converge nel massimo numero di iterazioni Residuo finale  $= 2.599424e-01$ Se  $x_0 = 2.25$  e  $x_1 = x_0 + 0.5$  dopo 34 iterazioni si trova la soluzione esatta zero =  $2.000000e+00$  fval =  $0.000000e+00$ Se  $x_0 = 2.75$  e  $x_1 = x_0 + 0.5$  dopo 42 iterazioni si trova la soluzione esatta zero =  $2.000000e+00$  fyal =  $0.000000e+00$ 

## fzero

Calcola gli zeri di una funzione reale di variabile reale con la seguente sintassi

 $[x,fval] = fzero(fun.x0)$ 

 $[x,fval]$ =fzero(@fun,x0) se fun è una function

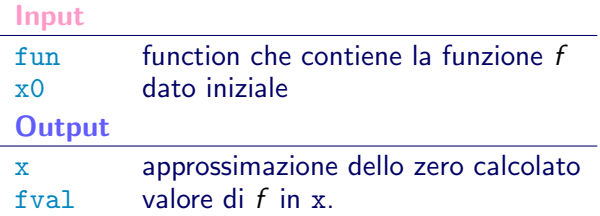

<span id="page-28-0"></span>Si possono ottenere delle informazioni complete sulle iterazioni usando il comando  $[x, fval] = fzero(\mathbb{G}tun, x0, optimset('disp', 'iter'))$ 

#### fzero Algoritmo di Dekker-Brent

- Cerca un intervallo [a, b] in modo che  $f(a)f(b) < 0$ .
- Usa un passo delle secanti per trovare c.
- Ripete i passi seguenti finché  $|b a| < \varepsilon |b|$  o  $f(b) = 0$ .
	- Ordina a, b e c in modo tale che:

 $f(a)f(b) < 0, \quad |f(b)| < |f(a)|,$  $c$  è il valore precedente di  $b$ .

- Se  $c \neq a$ , usa un passo IQI (Inverse Quadratic Interpolation).
- $\bullet$  Se  $c = a$ , usa il passo delle secanti.
- $\bullet$  Se IQI o le secanti forniscono un valore interno a [a, b], lo accetta.
- Altrimenti, usa il metodo delle bisezioni.

# Utilizzo di fzero

 $[x, fval] = fzero(fun, x0)$  fornisce il valore della funzione fun nello zero x.

[x,fval,exitflag]=fzero(fun,x0) fornisce un valore exitflag che indica l'esito di fzero

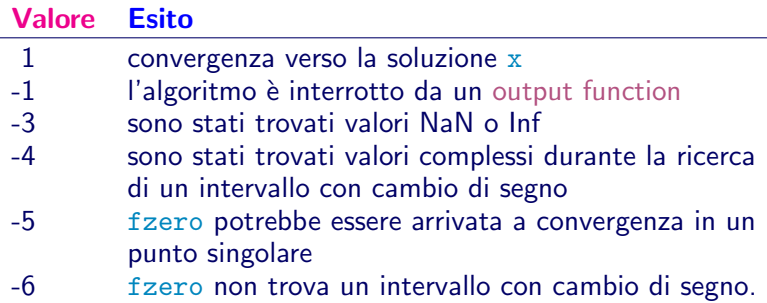

### Esercizio

Usare la function fzero per risolvere gli esercizi 1 e 2, scegliendo gli stessi valori iniziali per x0 e confrontare i risultati ottenuti con il metodo di Newton.

#### Soluzione Esercizio 4

 $f(x) = \sin x - \cos 2x$   $x_0 = 1$  e  $x_1 = 1.5$  $z = 0.5236$  fz = 3.8858e-16 intervaliterations: 10 iterations: 6 funcCount: 26

 $f(x) = x^3 - 7x^2 + 11x - 5$ Se  $x_0 = 2 z = 5$  fz = 0 intervaliterations: 13 iterations: 9 funcCount: 36 Se  $x_0 = 7$  z = 5 f z = 0 intervaliterations: 8 iterations: 7 funcCount: 23

 $f(x) = x^4 - 12x^3 + 47x^2 - 60x + 24$ Se  $x_0 = 0$  z = 0.8883 fz = 0 intervaliterations: 11 iterations: 11 funcCount: 34 Se  $x_0 = 2$  Exiting fzero: aborting search for an interval containing a sign change because NaN or Inf function value encountered during search. (Function value at -1.48214e+77 is Inf.) Check function or try again with a different starting value. intervaliter: 522 iterations: 0 funcCount: 1044

#### Soluzione Esercizio 5

 $f(x) = 2x^4 - 11x^3 + 21x^2 - 16x + 4$  tol=1e-10, nmax=20 Se  $x_0 = 0.75$  z = 0.5000 fz = 0 intervaliterations: 9 iterations: 9 funcCount: 27 Se  $x_0 = 1.25$  z = 1.0000 fz = 0 intervaliterations: 7 iterations: 4 funcCount: 18 Se  $x_0 = 1.75$  z = 1.0000 fz = 0 intervaliterations: 9 iterations: 5 funcCount: 23 Se  $x_0 = 2.25$  z = 1.0000 fz = 0 intervaliterations: 10 iterations: 6 funcCount: 26 Se  $x_0 = 2.75$  z = 1.0000 fz = 0 intervaliterations: 10 iterations: 4 funcCount: 24

Il metodo di Newton-Raphson per sistemi

Consideriamo una funzione a valori vettoriali  $F : A \to \mathbb{R}^n$  con  $A \subseteq \mathbb{R}^n$ :

$$
F(x) = \begin{cases} f_1(x_1, x_2, \dots, x_n) \\ f_2(x_1, x_2, \dots, x_n) \\ \dots \\ f_n(x_1, x_2, \dots, x_n) \end{cases}
$$

Problema

<span id="page-34-0"></span>Trovare  $\mathbf{x} = (x_1, x_2, \dots, x_n) \in A$  tale che  $F(\mathbf{x}) = 0$ .

### Linearizzazione

Per semplicità consideriamo  $n = 2$  quindi abbiamo il sistema:

$$
\begin{cases} f(x,y) = 0\\ g(x,y) = 0 \end{cases}
$$

Supponiamo di essere arrivati a calcolare un approssimazione  $(x_k, y_k)$  e consideriamo l'approssimazione di f e g con i piani tangenti nel punto  $(x_k, y_k)$ :

$$
\begin{cases} f(x,y) \approx f(x_k, y_k) + f_x(x_k, y_k)(x - x_k) + f_y(x_k, y_k)(y - y_k) \\ g(x,y) \approx g(x_k, y_k) + g_x(x_k, y_k)(x - x_k) + g_y(x_k, y_k)(y - y_k) \end{cases}
$$

### Iterazione del metodo di Newton-Raphson

La nuova approssimazione si ottiene come

$$
x_{k+1} = x_k + \delta_x \qquad y_{k+1} = y_k + \delta_y
$$

dove il vettore  $\delta = (\delta_{\mathsf x}, \delta_{\mathsf y})^{\mathsf T}$  è la soluzione del sistema

$$
J(x_k, y_k)\delta = -F(x_k, y_k)
$$

e

$$
J(x_k, y_k) = \begin{pmatrix} f_x(x_k, y_k) & f_y(x_k, y_k) \\ g_x(x_k, y_k) & g_y(x_k, y_k) \end{pmatrix}
$$

$$
F(x_k, y_k) = \begin{pmatrix} f(x_k, y_k) \\ g(x_k, y_k) \end{pmatrix}
$$

Algoritmo di Newton-Raphson

Newton sist m

- 1. Dato  $x_0$ .
- 2. Se il test d'arresto è verificato,  $x_0$  è la soluzione cercata; stop.
- 3. Altrimenti:
	- 3.1 valuta  $Y = F(x_0)$  e lo Jacobiano  $A = J(x_0)$ ;
	- 3.2 risolvi  $A\delta = -Y$ ;
	- 3.3 aggiorna  $x_0 = x_0 + \delta$ .
- 4. Ripeti da 2.

#### Nota bene

 $F \nightharpoonup$  il nome di una function che fornisce il valore di  $F$  in un vettore colonna di dimensione n.

J è il nome di una function che fornisce il valore dello Jacobiano come array nxn.

# Function newtonsys

La function newtonsys risolve un sistema non lineare mediante il seguente comando:

[z,fz,iter]=newtonsys (@f,@fd,x0,tol,Nit,out)

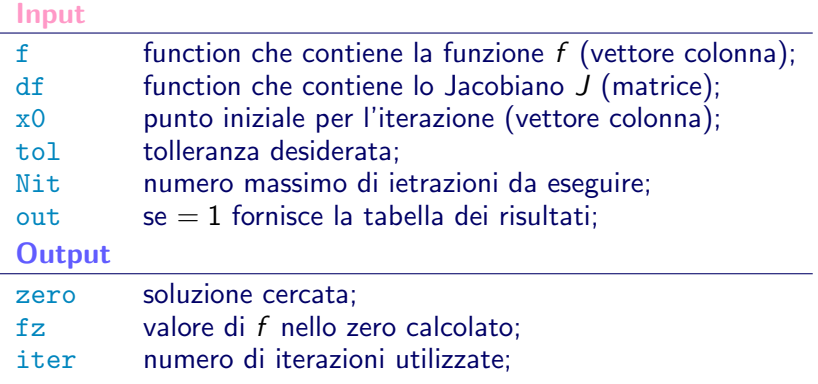

# fsolve

Risolve i sistemi di equazioni non lineari in più variabili.

Appartiene al toolbox optim.

[x,fval]=fsolve(@fun,x0) Input fun nome della function che contiene la funzione f fun accetta in input un vettore  $x e d\lambda$  in output il vettore dei valori di f valutata in x. x0 dato iniziale **Output** x approssimazione dello zero calcolato fval valore di fun in x.

# Opzioni per fsolve

#### [x,fval]=fsolve(@fun,x0,options)

risolve il sistema con i parametri di default sostituiti da quelli dichiarati nella struttura options. options viene creato con il comando optimset. Vedere optimset per i dettagli. Le opzioni più usate sono: Display, TolX, TolFun, Diagnostics, DerivativeCheck, Jacobian, MaxFunEvals, MaxIter, PlotFcns, OutputFcn.

Per usare lo Jacobiano la function FUN deve dare come output sia il valore di f che quello del suo jacobiano.

Opzioni per fsolve

[x,fval,exitflag,output]=fsolve(@fun,x0,options)

fornisce in output le seguenti informazioni: exitflag ha valore da -4 a 4. Se l'algoritmo è arrivato a convergenza correttamente exitflag=1. output è una struttura del seguente tipo:

```
output =
       iterations: 5
        funcCount: 18
        algorithm: 'trust-region dogleg'
    firstorderopt: 1.6919e-07
          message: [1x76 char]
```
### Esercizi

#### Esercizio 6

Applicare il metodo di Newton-Raphson per trovare gli zeri delle seguenti funzioni:

$$
F_1(x, y) = \begin{pmatrix} x + y - 3 \ x^2 + y^2 - 9 \end{pmatrix}
$$
   
radici: (0, 3) (3, 0)  

$$
x_0 = (1, 5), x_0 = (2, 3)
$$
  

$$
F_2(x, y) = \begin{pmatrix} x^2 + y^2 - 2 \ e^{x-1} + y^3 - 2 \end{pmatrix}
$$
   
radice: (1, 1)  

$$
x_0 = (1.5, 2), x_0 = (2, 3)
$$

Trovare la soluzione usando il metodo di Newton (newtonsys) e la function di Matlab fsolve. In questo caso confrontare cosa si ottiene fornendo anche il valore dello Jacobiano.

## Problemi di minimo

#### Esercizio 7

Usare la function newtonsys per trovare il minimo delle seguenti funzioni di più variabili:

$$
f(x, y) = 10x2 + y2 \qquad \alpha = (0, 0) \text{ x0} = [1; 2]
$$
  
\n
$$
f(x, y) = (x - 2)4 + (x - 2)2y2 + (y + 1)2
$$
  
\n
$$
\alpha = (2, -1) \text{ x0} = [1; 1]
$$
  
\n
$$
f(x, y) = x4 + (x + y)2 + (ex - 1)2
$$
  
\n
$$
\alpha = (0, 0) \text{ x0} = [1; 1], [-1; 3]
$$
  
\n
$$
f(x, y) = 100(y - x2)2 + (1 - x)2
$$
  
\n
$$
\alpha = (1, 1) \text{ x0} = [-1.9; 2]
$$

<span id="page-43-0"></span>Rappresentare le superfici corrispondenti alle funzioni date e le loro curve di livello.

# Problemi di minimo

segue

Risolvere i precedenti problemi di minimo usando la function di Matlab fminsearch mediante il seguente comando

 $x = f$ minsearch(fun.x0)

essendo fun il nome della function che contiene la funzione e x0 il punto iniziale. Per ulteriori dettagli sull'uso di questa function dare il comando help fminsearch.

# Esercizio facoltativo

#### Radici terze dell'unit`a

- Risolvere in campo complesso l'equazione  $z^3 = 1$ . Tre radici:  $z_0 = 1$ ,  $z_1 = -0.5 + i \sin(2\pi/3)$  e  $z_3 = -0.5 - i \sin(2\pi/3)$ .
- Posto  $z = x + iy$ , trasformare l'equazione data in un sistema di due equazioni reali relative alla parte reale e al coefficiente dell'immaginario.
- Trovare le soluzioni mediante il metodo di Newton-Raphson.
- Considerare nel piano complesso un quadrato di lato L. Suddividere tale quadrato in  $n^2$  quadratini. Utilizzare il centro di ciascun quadratino come  $x_0$  per la risoluzione con il metodo di Newton-Raphson. Colorare il quadratino corrispondente
	- $\bullet$  di rosso se la radice trovata è  $z_0$ ,
	- di blu se la radice trovata è  $z_1$ ,
	- $\bullet$  di verde se la radice trovata è  $z_2$ .

## Gestione dell'output

disp(stringa di caratteri)

visualizza la stringa di caratteri sullo schermo

fprintf(fid, formato, variabili)

scrive in un file *fid* il valore delle variabili con il formato assegnato. Se *fid* manca l'output è inviato sullo schermo.

stringa=sprintf(formato, variabili)

<span id="page-46-0"></span>indirizza su una stringa di testo stringa l'output. Per visualizzare poi si usa disp(stringa).

### Formato

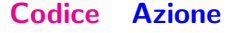

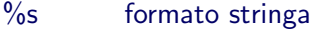

- %d formato senza parte frazionaria
- %f formato numero decimale<br>%e formato esponenziale
- $\%$ e formato esponenziale<br> $\%$ g formato in forma con
	- formato in forma compatta usando  $%$ f o  $%$ e
- \n inserisce carattere di ritorno a capo
- \t inserisce carattere di tabulazione

# Esempio

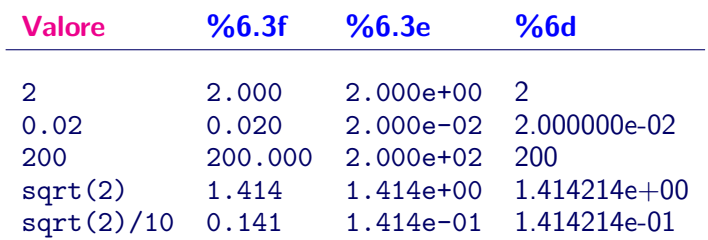

# Esempio

```
% tabella.m
% Realizza una tabella di valori
% del seno e del coseno
%
n=input('Inserisci il numero di valori:');
x =linspace(0, pi, n);
c = cos(x):
s=sin(x):
disp('---------------------------------------------')
fprintf('k\t x(k)\t cos(x(k))\t sin(x(k))\n");
disp('---fprintf('%d\t %3.2f\t %6.5f\t %6.5f\n',[1:n;x;c;s]);
```
### Uso del file tabella.m

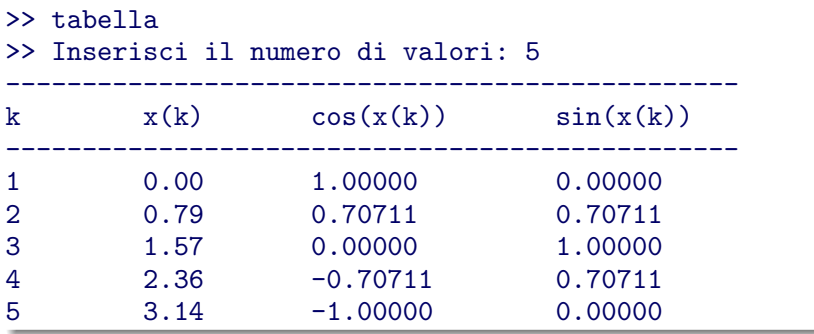

Nell'esempio i valori del seno e del coseno sono contenuti in vettori riga.

# nargin

<span id="page-51-1"></span>La function **nargin** conta i parametri in input di una function. Può servire per rendere più flessibile l'uso di una function.

```
Esempio - nargin
```
Nella function newton si può passare come dato anche il valore dello zero esatto per fare l'analisi dell'errore e della convergenza.

Uso la seguente riga di dichiarazione: function[zero,fz,iter]=newton(f,fd,x0,toll,Niter,output,p)

Nel programma per valutare l'ordine di convergenza uso le seguenti istruzioni: if nargin==5 output=0; p=2

```
elseif nargin==6
p=2end
e poi procedo con il calcolo del rapporto che dà la convergenza.
```
### nargout

La function **nargout** conta i parametri in output di una function. Può servire per rendere più flessibile l'uso di una function.

#### Esempio - nargout

Si può prevedere che usando la function newton si voglia conoscere tutta la successione dei valori ottenuti, più spesso interessano solo il valore dello zero, quello della f ed il numero delle iterazioni.

Uso comunque la seguente riga di dichiarazione: function [zero,fz,iter,xk,fk]=newton (f,fd,x0,toll,Niter,output,p)

Inserisco nel programma prima della costruzione dei vettori xk e fk il seguente controllo:

```
if nargout>=4
```

```
xk=....
```

```
fk = . . . .
```

```
end
```
Se uso il comando [zero,fz,iter]=newton(f,fd,x0,toll,Niter) la successione dei valori ottenuti non verrà memorizzata. Attenzione le variabili in output devono comunque essere assegnate.

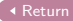